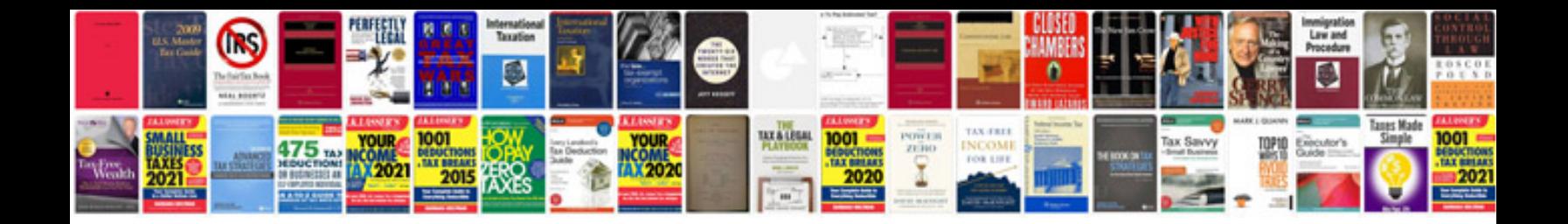

**Multilin 469 wiring diagram**

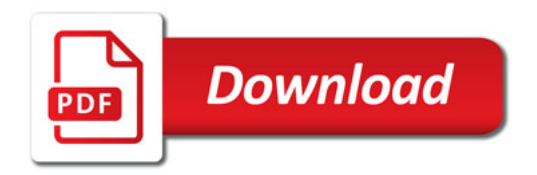

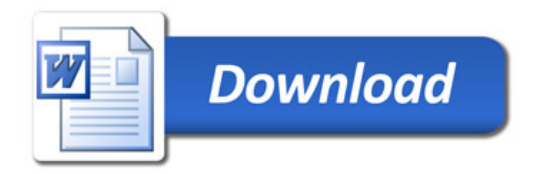